## DINNER SET MENU

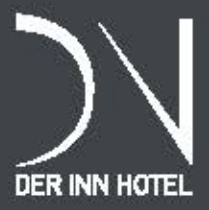

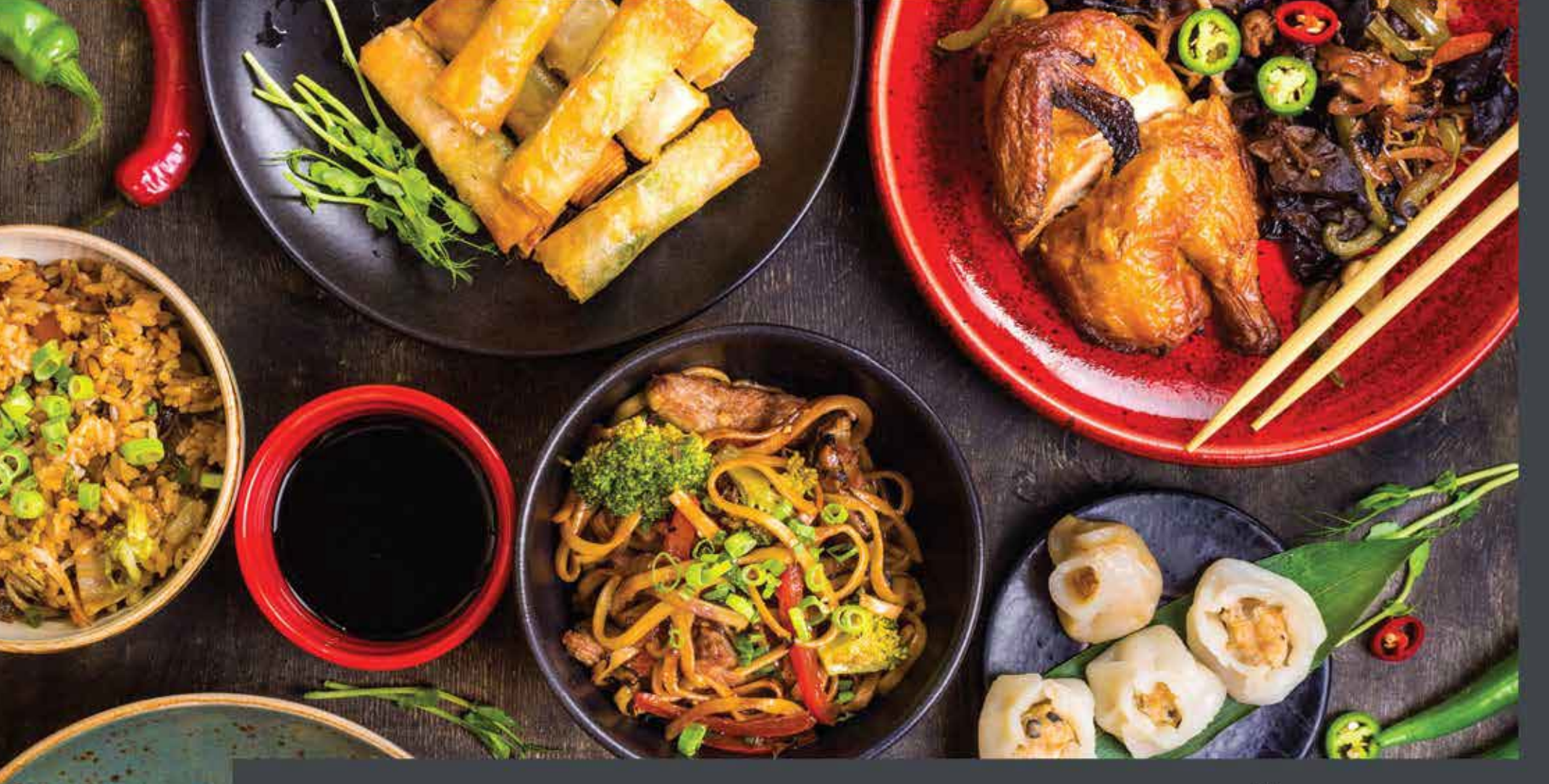

## HAFTALIK ÖĞLE SET MENÜ / МЕНЮ НА ОБЕД / MENU FOR LUNCH

Ä.

0

 $\bullet$ 

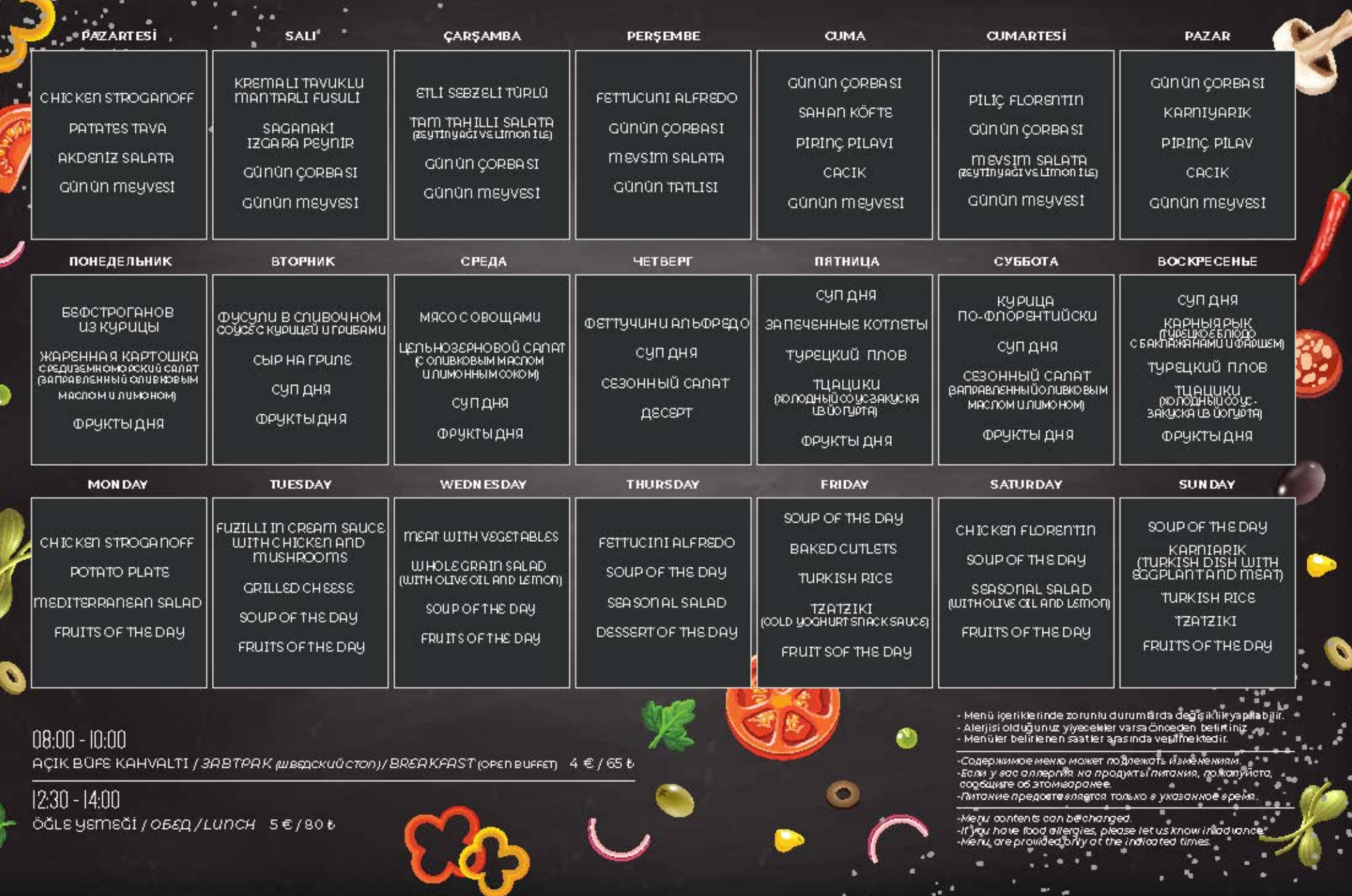

 $\mathcal{N}$ 

DER INN HOTEL

## AKŞAM SET MENÜ / МЕНЮ НА УЖИН / MENU FOR DINNER

 $\mathbf{r}_\mathrm{c}$ 

÷

E

n

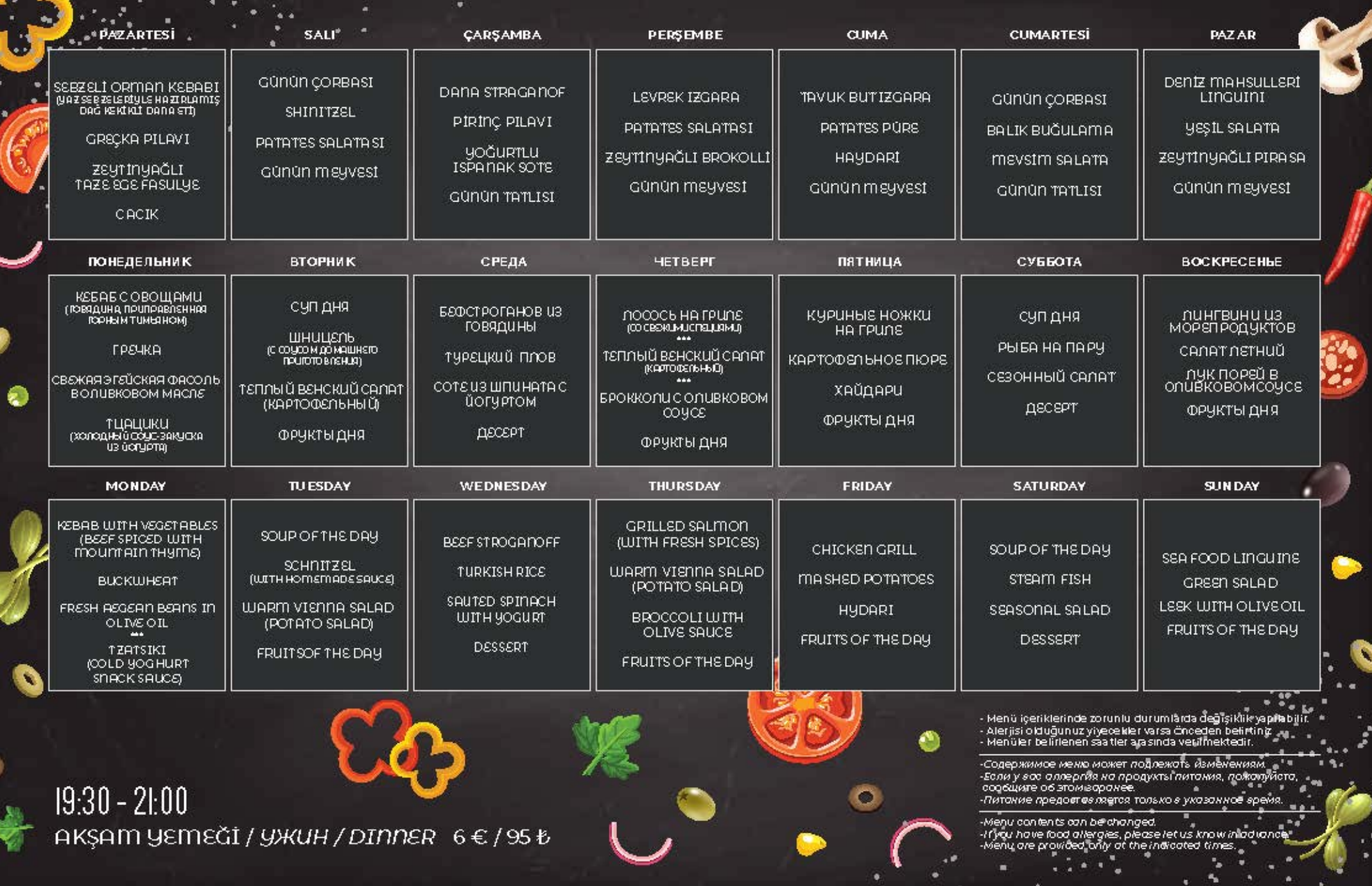

 $\mathbb{R}^n$ 

 $\overline{\mathcal{N}}$ 

DER INN HOTEL

Afiyet Olsun Приятного аппетита Enjoy your meal

![](_page_3_Picture_1.jpeg)

![](_page_3_Picture_2.jpeg)